**for döngüsü: Belirli sayıda işlemlerin tekrarlanması için kullanılan döngülerdir. for döngüleri başlangıç ve bitiş değerleri arasında artış miktarına göre istenilen sayıda tekrar yapar.**

**Ör**: **1'den 5' kadar olan sayıları yazdıralım.**

print(1) print(2) print(3) print(4) print(5) **Çıktı: 1 2 3 4**

**5**

**Ancak, 1'den 100'e kadar yazmak gerekirse böyle bir çözüm yolu doğru olmayacaktır! Bu durumda döngü yapıları tercih edilmelidir. Python dilinde döngü için while ve for yapıları kullanılır.**

**Ör: 1'den 100'e kadar olan sayıları yazdıralım. Değişkenimiz n olsun:**

```
for n in range(1,100):
      print(n)
1
2
.
.
98
99
```
**Ör: Şimdi de 1'den 100'e kadar olan tek sayıları yazdıralım. Değişkenimiz yine n olsun:**

```
for n in range(1,100,2): 
      print(n)
Çıktı:
1
3
5
.
.
.
97
```
**99**

**Açıklama: range(1,100,2) ifadesindeki 1 başlangıç sayısıdır. Eğer burası boş bırakılırsa sayı otomatik olarak sıfırdan başlar. 100 ise yazılacak sayıların sınırıdır. 100 çıktıya dâhil değildir. 2 ise artış miktarını gösterir. Yani sayıyı 2'şer arttırır.**

## **Örnekler:**

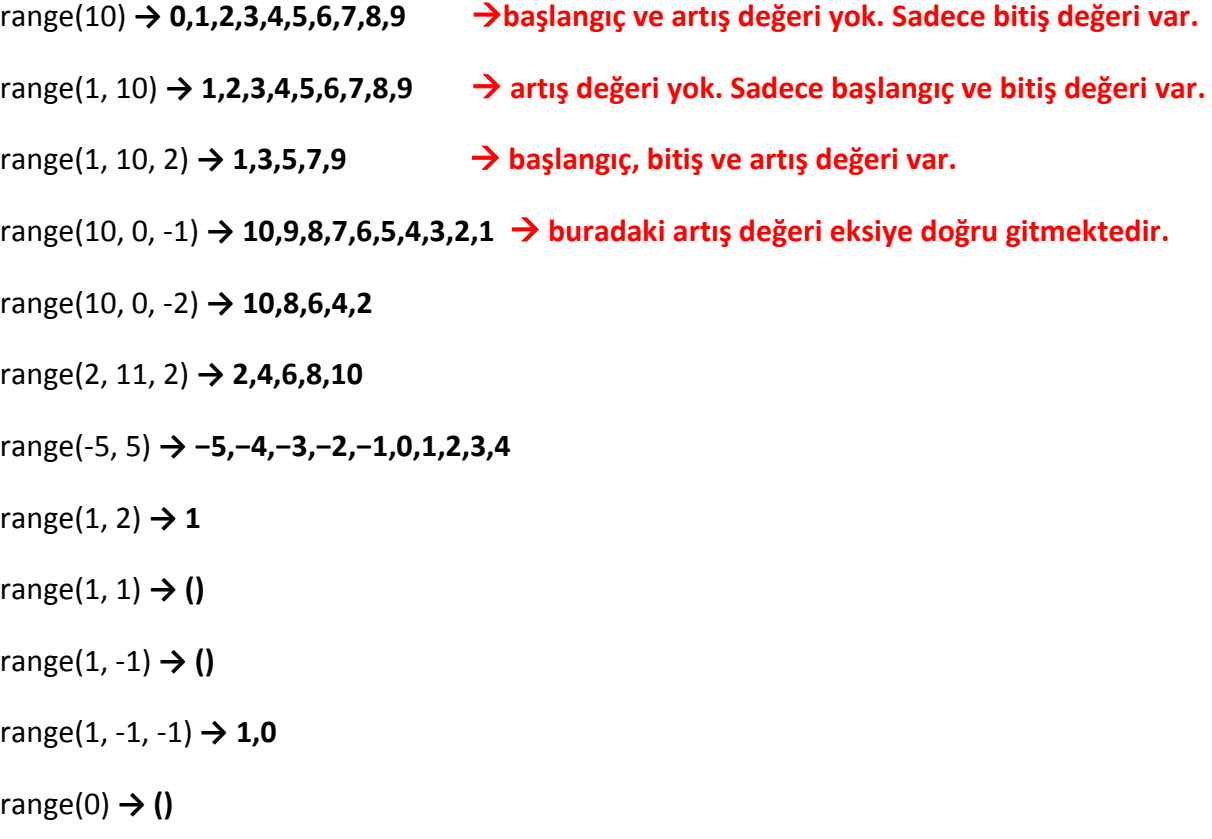

**Ör: 21'den 0'a kadar olan sayıları 3'er 3'er azaltarak yazdıralım.**

```
for n in range(21, 0, -3):
      print(n)
21
18
15
12
9
6
3
```
→ Yukarıdaki çıktıyı bir de yan yana gelecek şekilde yazdıralım.

```
for n in range(21, 0, -3):
     print(n, end="")
```
## **21 18 15 12 9 6 3**

**Ör: 1'den 100' kadar olan sayıların toplamı:**

```
top= 0
for i in range(1,100):
      top+= i
print(top)
```
#### **4950**

### **Ör: 10 ve 10'un üstleri yazdıran program:**

```
for i in range(7):
   print("{}".format(10**i))
1
10
100
1000
10000
100000
1000000
```
**Ör: Bir string değişkeni oluşturarak, string'teki her bir karakteri ayrı ayrı işleme ve yazdırma:**

```
a = "kodlama"
for harf in a:
     print(harf, end="")
```
**k o d l a m a**

**Ör: Bir string değişkeni oluşturarak, string'teki her bir karakteri ayrı ayrı işleme ve yazdırma:**

```
sayılar = "12345"
for sayı in sayılar:
      print(int(sayı) * 2, end=" ") #her karakteri tamsayıya çevirip 2 ile çarp
```
## **2 4 6 8 10**

# **Ör:**

```
sayılar = "1234567"
for i in sayılar:
    if int(i) > 3:
       print(i, end="")
```
## **4 5 6 7**

**Açıklaması:** Burada **sayılar** değişkeni oluşturduk. **"1234567"** ifadesindeki her bir karakteri ise ayırdık. Yani bu ifadenin içindeki tüm karakterler artık bağımsızlığını ilan etmiş durumda. Ayrıca her bir karakteri de **i** değişkene atadık. Burada i değişkenine atama işlemini **for i** yazarak, her bir karakteri ayırma işlemini ise **in sayılar** yazarak hallettik. İkisini birleştirdiğimizde ortaya **for i in sayılar** kodu çıkıyor. Artık 1 bağımsız 2 bağımsız 3 bağımsız 4 bağımsız 5 bağımsız 6 bağımsız 7 bağımsız bir karakter oldular. Ancak biz bu karakterleri **int(i)** kodunu yazarak tamsayıya çevirdik. Öyle ya matematiksel işlemler yapmak için verileri sayıya çevirmemiz gerekiyor. **if** komutuyla da 3'ten büyük olanları yazdırdık